# **Business rule**

#### What is it for?

A business rules is used to model decisions based on IF ... THEN ... logic.

For the design guide on how to model logic see Decision Management guide.

#### What is it?

A business rule applies logic. It is specified by using an IF-THEN construction.

### What does it do?

A business rule derives one decision. If you wish to derive more than one decision a decision table is the best option. Business rules are used when assessing requests, e.g. a mortgage request. A business rules is best applied when:

- Reasoning about multiple instances is required
- Uniformity is important
- Insight into management rules is important
- Flexibility and maintainability of the management rules are important

## **Properties**

| Property      | Description                                                                                                    |
|---------------|----------------------------------------------------------------------------------------------------|
| If            | Use the expression editor to create the condition of the business rule. When this condition is met the specified value is assigned to the action.                                                                           |
| Then          | Choose any attribute to create the action of the business rule.                                                                                                    |
| Is            | Use the expression editor to assign a value to the action attribute (THEN) if the condition is met (IF). This can be a plain value or an expression that evaluates to a value of the same basetype as the action attribute. |
| Justification | The Justification contains an explanation behind the logic that is used in the business rule. Select the asset from the drop down list.                                                                                     |

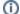

#### Setting value to UNKNOWN

It is not possible to use a business rule to clear an attribute value, contrary to using a decision table.